# **How to Generate Hearings Reports**

# **Objectives**

• Generate Reports Related to Hearings

### **Steps**

In LEXZUR, you have many useful predefined Reports that are segregated as per each related module.

The Reports module can be accessed by clicking on Reports All Reports from the main menu.

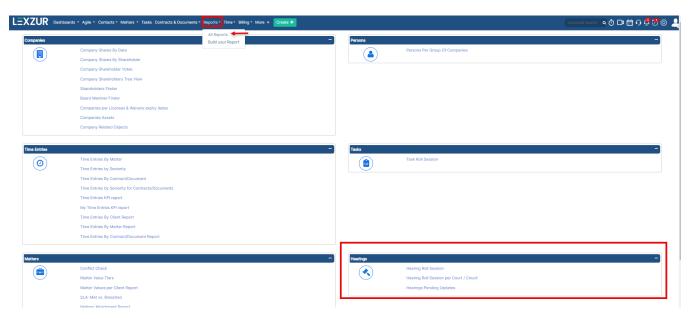

### **Hearing Roll Session:**

The hearing roll session report allows the user to report all hearings, current week, current month or last matter hearings with all the related details such as: matter name, arrival date, reference number, hearing summary, stage, latest development and so on.

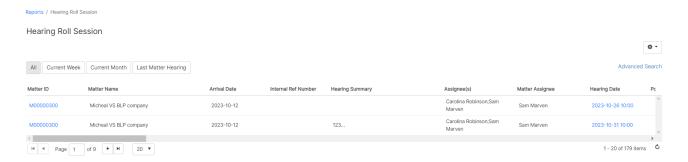

#### Hearing Roll Session per Court/Circuit:

This report shows the list of hearings according to the courts or circuit.

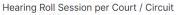

Collapse All / Expand Al

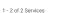

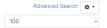

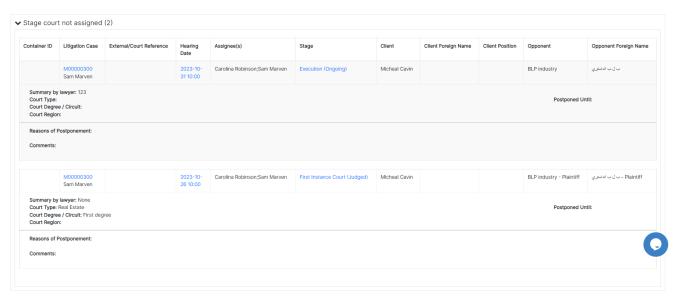

## **Hearings Pending Updates:**

This report shows all hearings that are not updated yet.

**Hearings Pending Updates** 

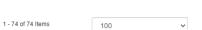

Advanced Search □ ▼

| Container<br>ID | Matter ID | External/Court<br>Reference | Stage                             | Hearing<br>Date     | Previous<br>Hearing | Client               | Client Foreign<br>Name | Opponent                  | Opponent Foreign Name     |
|-----------------|-----------|-----------------------------|-----------------------------------|---------------------|---------------------|----------------------|------------------------|---------------------------|---------------------------|
|                 | M00000210 | 2021/453 / 2021-08-<br>20   | First Instance Court<br>(Ongoing) | 2021-09-30<br>10:00 | 2021-08-31          | Boss Company         |                        | Alvah Batz - Defendant    | Alvah Batz - Defendant    |
|                 | M00000141 |                             | Appeal Court (Ongoing)            | 2021-09-30<br>10:00 | 2021-08-24          | Boss Company         |                        |                           |                           |
|                 | M00000213 | Rn12344 / 2021-09-<br>16    | First Instance Degree<br>(Judged) | 2021-09-17<br>10:30 |                     | Back Line<br>Company |                        | Alvah Batz - Co-defendant | Alvah Batz - Co-defendant |
|                 | M00000213 |                             | Execution                         | 2021-09-17<br>10:00 | 2021-09-16          | Back Line<br>Company |                        | Alvah Batz - Co-defendant | Alvah Batz - Co-defendant |
|                 | M00000213 |                             | Execution                         | 2021-09-16<br>10:00 |                     | Back Line<br>Company |                        | Alvah Batz - Co-defendant | Alvah Batz - Co-defendant |
| MC00009         | M00000144 | RN123452 / 2021-<br>09-15   | Execution (Judged)                | 2021-09-07<br>10:00 |                     | Agency Grid          |                        | Bandia - Defendant        | Bandia - Defendant        |
|                 | M00000210 | 2021/453 / 2021-08-<br>20   | First Instance Court<br>(Ongoing) | 2021-08-31<br>10:00 |                     | Boss Company         |                        | Alvah Batz - Defendant    | Alvah Batz - Defendant    |
|                 | M00000141 |                             | Appeal Court (Ongoing)            | 2021-08-24<br>10:00 | 2021-08-18          | Boss Company         |                        |                           |                           |

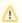

All reports can be exported.

For more information about LEXZUR, kindly reach out to us at help@lexzur.com.

Thank you!